**IMAGES ACTIVES**

## **Lecture d'une galerie Api**

- Microbiologie -

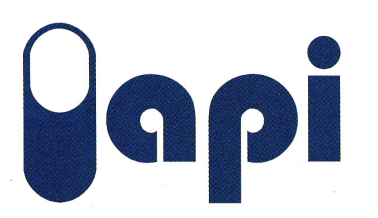

Date de mise en ligne : mardi 14 janvier 2014

**Copyright © Biotechnologies - ST2S - Lyon - Tous droits réservés**

Images actives est un logiciel libre développé par le CRDP de l'académie de Versailles permettant de créer des images interactives. Dans ces images interactives il est possible d'intégrer des commentaires, des questions... l'ensemble permettant de décrire, de comprendre ou d'analyser une image.

Cet article présente une image active proposant la lecture d'une galerie Api 20E à l'aide du tableau de lecture illustré. Puis, après avoir lu tous les tests biochimiques, d'identifier le germe avec lequel a été ensemencée la galerie Api.

Pour pouvoir utiliser cette image il faut ouvrir l'archive dans un dossier et ouvrir le fichier IA\_galerie.swf avec un navigateur internet.